**Cloud9 PDC SDK Guide** 

# **Revision History**

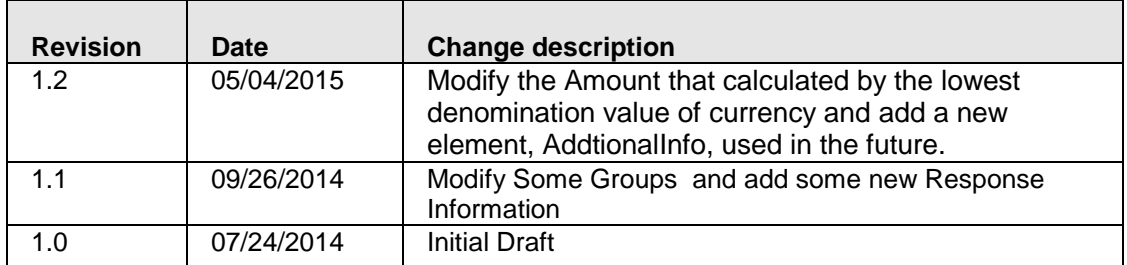

# **Table of Contents**

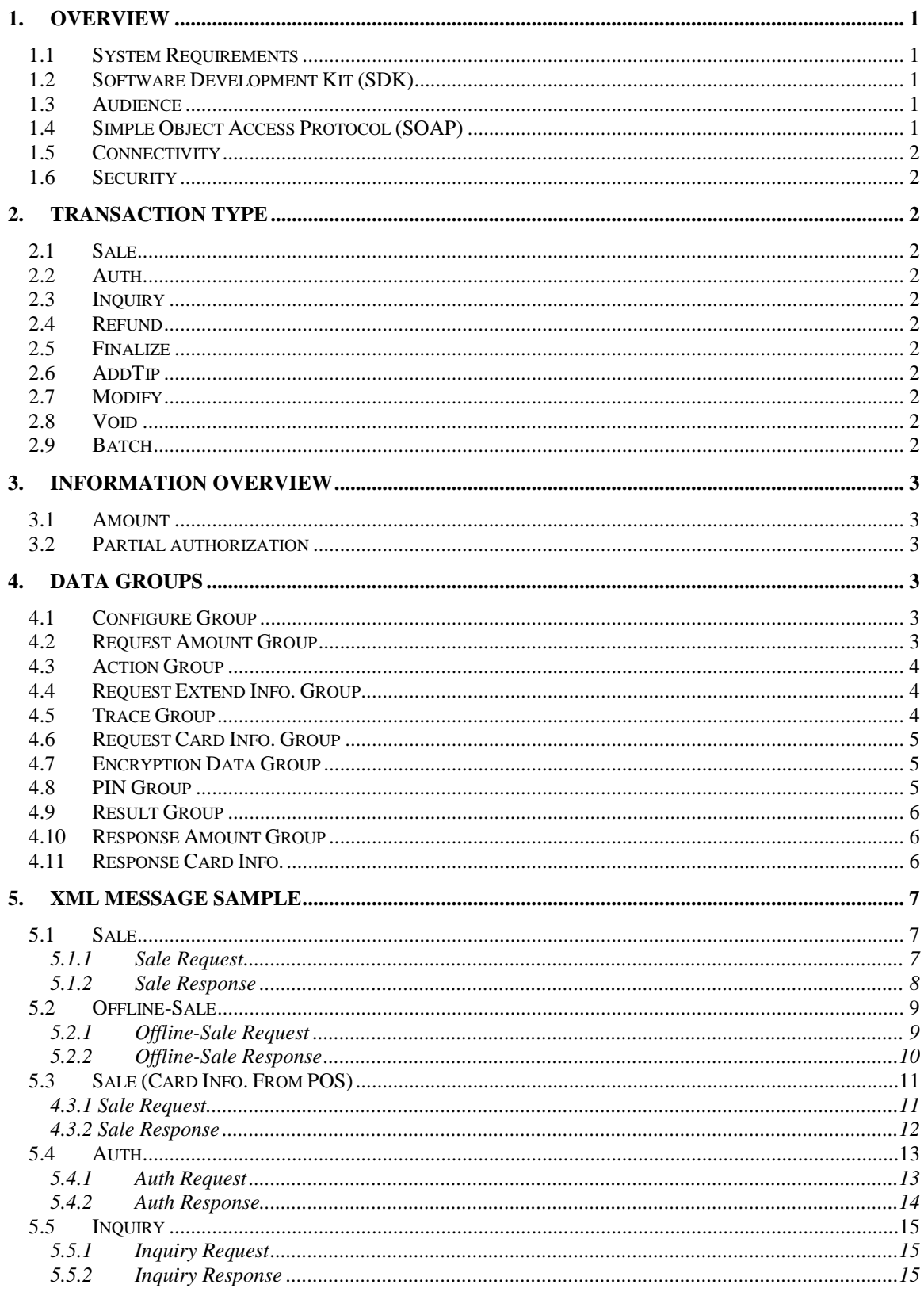

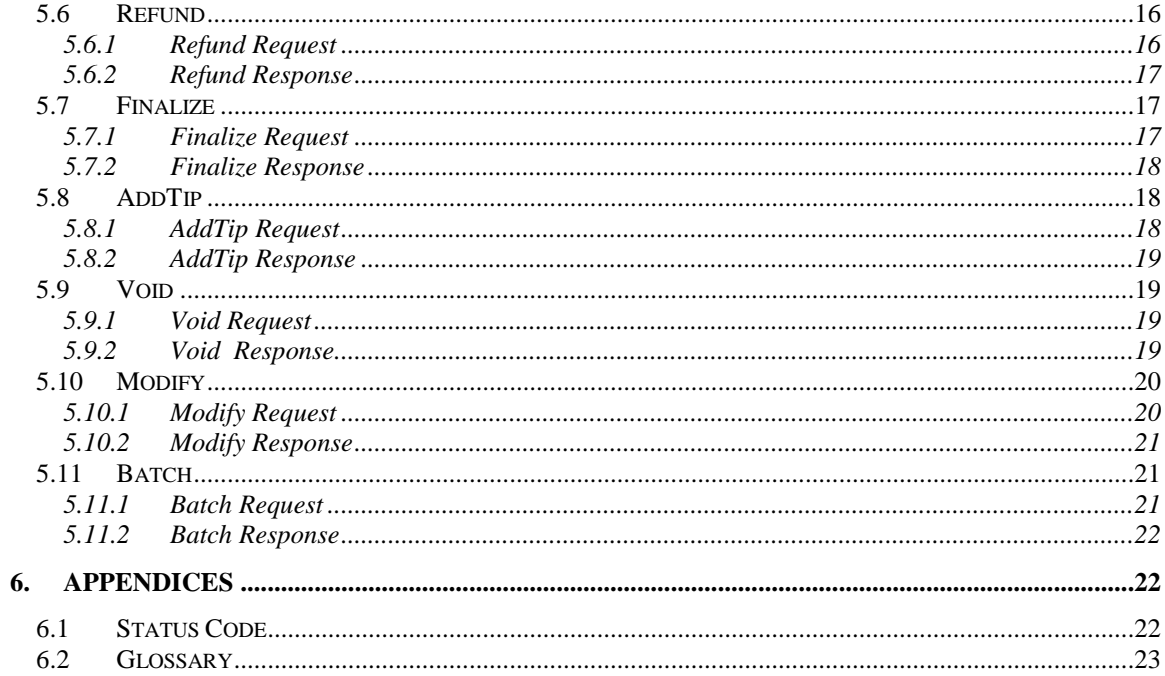

# <span id="page-4-0"></span>**1. Overview**

Cloud9 Payment Gateway provides a simple method of processing payment transactions for merchants who want to integrate payment processing with their existing applications. The Cloud9 Payment Gateway processes credit card, debit card and Electronic Benefits Transfer (EBT) transactions. Transactions are accepted from various industries including: retail, restaurant, mail order/telephone order, lodging, and E-comm.

This document describes how to write your own application for processing payment transactions or integrate payment processing capabilities into an existing application.

### <span id="page-4-1"></span>**1.1 System Requirements**

The Software Development Kit (SDK) does not require any special system requirements for usage. You are free to develop your application using any desired tools on any operating platform.

# <span id="page-4-2"></span>**1.2 Software Development Kit (SDK)**

The Software Development Kit, which includes this document, provides the guidance for developing an application that can send card-based payment transactions to the Cloud9 Payment Gateway and receive the response returned by the Cloud9 Payment Gateway. The methods of communicating with the Cloud9 Payment Gateway are through Simple Object Access Protocol (SOAP).

An itemized list of the contents of the SDK includes:

- Cloud9 PDC SDK Guide (this document)
- XML Schema (PosGatewayService.wsdl)
- SoapUI Sample XML Messages

### <span id="page-4-3"></span>**1.3 Audience**

This document is for Software Developers that need guidelines and procedures for processing transactions within the Cloud9 Payment Gateway.

### <span id="page-4-4"></span>**1.4 Simple Object Access Protocol (SOAP)**

To simplify the message specification, the Heartland Portico Gateway uses the SOAP for its message delivery. SOAP is a protocol for exchanging XML-based messages over a computer network. It provides a method of communication between applications running in different environments.

- A SOAP message is simply an XML document that contains the following elements:
- A required **Envelope** element that identifies the XML document as a SOAP message.
- An optional **Header** element that contains header information.
- A required **Body** element that contains call and response information.
- An optional **Fault** element that provides information about errors that occur during the processing of a message.

All of these elements are declared in the default namespace for the SOAP envelope. For more details, refer to *<http://www.w3.org/2001/12/soap-envelope>*. The default namespace for SOAP encoding and data types is: [http://www.w3.org/2001/12/soap-encoding.](http://www.w3.org/2001/12/soap-encoding)

### <span id="page-5-0"></span>**1.5 Connectivity**

To simplify development, the Cloud9 Payment Gateway provide a midware called PDC to communicate with Payment Gateway. The connectivity method to the Cloud9 Payment Gateway is through the Internet.

#### <span id="page-5-1"></span>**1.6 Security**

Each type of message uses a secure socket connection to ensure the confidentiality of information passed between the merchant and Cloud9 Payment Exchange. By doing this, credit card information is never accessible to external entities.

# <span id="page-5-2"></span>**2. Transaction Type**

#### <span id="page-5-3"></span>**2.1 Sale**

A **Sale** transaction authorizes a sale purchased. This action decreases the cardholder's limit to buy. It authorizes a transfer of funds from the cardholder's account to merchant's account.

#### <span id="page-5-4"></span>**2.2 Auth**

An **Auth** transaction places a temporary hold on the customer's account. Approvals on authorizations are used later to transfer funds by Finalize or AddTip.

#### <span id="page-5-5"></span>**2.3 Inquiry**

An Inquiry transaction is used to query the balance amount of a card.

#### <span id="page-5-6"></span>**2.4 Refund**

<span id="page-5-7"></span>A **Refund** transaction is used to authorize a refund to a customer's credit card account.

#### **2.5 Finalize**

<span id="page-5-8"></span>A **Finalize** transaction is used to change an Auth transaction to sale transaction.

### **2.6 AddTip**

An **AddTip** transaction is used to add an additional amount to an original transaction, Auth or Sale. If the original transaction is Auth, this operation transfers the Auth to Sale.

#### <span id="page-5-9"></span>**2.7 Modify**

A **Modify** transaction is used to alter the transaction amount of an original transaction, Auth or Sale. If the original transaction is Auth, this operation transfers the Auth to Sale.

#### <span id="page-5-10"></span>**2.8 Void**

A **Void** transaction is used to cancel an authorized transaction before it has been settled.

#### <span id="page-5-11"></span>**2.9 Batch**

A Batch transaction is used to close the current open batch and settle it. It is supported by terminal capture only .For host capture, merchant don't need submit batch request.

# <span id="page-6-0"></span>**3. Information Overview**

# <span id="page-6-1"></span>**3.1 Amount**

The Amount is calculated by the lowest denomination value of currency. For U.S./National applications, the lowest currency value is pennies and a transaction for one dollar is 100 pennies.

# <span id="page-6-2"></span>**3.2 Partial authorization**

The AllowsPartialAuth must be "Y" if the terminals support partial authorization. The Partial authorization can't be differentiated by the status field. The terminals must check AuthAmt when partial authorization is enable. If the AuthAmt is less than the amount you submit, the transaction is a partial authorization.

# <span id="page-6-3"></span>**4. Data Groups**

This chapter provides detailed information for data groups of SOAP message. A data group consists of multiple fields.

# <span id="page-6-4"></span>**4.1 Configure Group**

**NOTE:** This subgroup is used for all transactions.

| <b>Field Name</b>     | <b>Data</b> | <b>Usage</b> | <b>Description</b>                                                                                        |
|-----------------------|-------------|--------------|----------------------------------------------------------------------------------------------------|
|                       | Type        |              |                                                                                                    |
| <b>GMID</b>           | String      | Required     | Merchant identifier<br>Assigned by Cloud9 Payment Systems<br>Administrator during registration            |
| <b>GTID</b>           | String      | Required     | Merchant's terminal identifier<br>Assigned by Cloud9 Payment Systems<br>Administrator during registration |
| <b>GMPW</b>           | String      | Required     | Password for user, reserved for future use                                                                |
| AllowsPartial<br>Auth | String      | Optional     | Indicates whether partial authorization is allowed<br>Valid values $=$ Y or N<br>Default is "N"           |

### <span id="page-6-5"></span>**4.2 Request Amount Group**

**NOTE:** This subgroup is only used for Auth/Sale/Refund/Addtip transactions.

| <b>Field Name</b>         | <b>Data</b><br><b>Type</b> | <b>Usage</b> | <b>Description</b>                                                                                           |
|---------------------------|----------------------------|--------------|----------------------------------------------------------------------------------------------------|
| MainAmt                   | Unsigned<br>Int            | Optional     | Primary charge amount<br>Total digits $= 12$                                                                 |
| TipAmt                    | Unsigned<br>Int            | Optional     | Tip amount that is in addition to the main<br>amount. Total digits $= 12$                                    |
| <b>IncTaxAmt</b>          | Unsigned<br>Int            | Optional     | Tax amount that is included in the main<br>amount. Total digits $= 12$                                       |
| <b>IncCashBack</b><br>Amt | Unsigned<br>Int            | Optional     | Cash back amount that is included in the main<br>amount<br>Total digits $= 12$                               |
| TaxIndicator              | String                     | Optional     | Additional Information about TaxAmt<br>Valid values = "Ntprvd","NonTax" and "Prvded"<br>Default is " Prvded" |

# <span id="page-7-0"></span>**4.3 Action Group**

**NOTE:** This subgroup is used for all transactions.

| <b>Field Name</b> | Data<br>Type | <b>Usage</b> | <b>Description</b>                                                                                             |
|-------------------|--------------|--------------|----------------------------------------------------------------------------------------------------|
| TransType         | String       | Required     | <b>Transaction Type</b><br>Valid values include: Auth Sale Finalize Addtip<br>Void Refund Inquiry Modify Batch |
| <b>IsOffline</b>  | String       | Required     | Indicates whether is an offline transaction<br>Valid values = $Y$ or N<br>Default is "N"                       |

# <span id="page-7-1"></span>**4.4 Request Extend Info. Group**

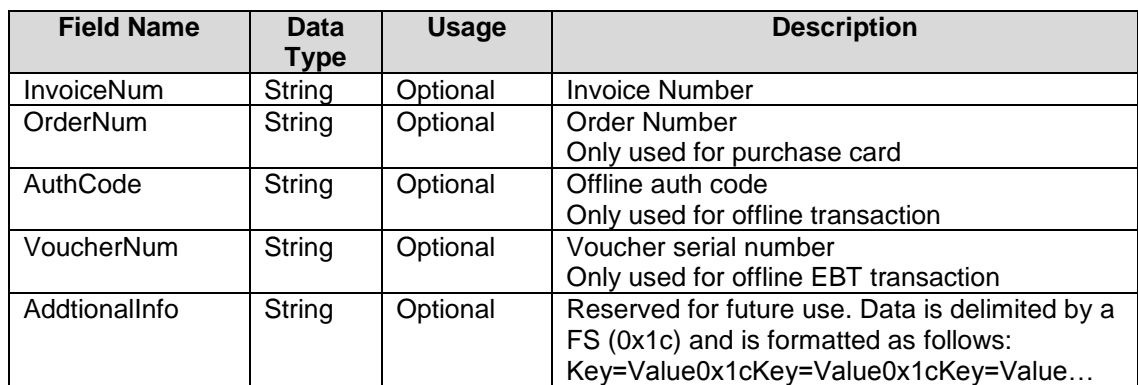

# <span id="page-7-2"></span>**4.5 Trace Group**

**NOTE:** This subgroup is used for all transactions.

| <b>Field Name</b> | <b>Data</b><br>Type | <b>Usage</b> | <b>Description</b>                                                                                                    |
|-------------------|---------------------|--------------|----------------------------------------------------------------------------------------------------|
| SourceTraceNum    | String              | Required     | Source Trace number<br>Provided by the merchant and it uniquely<br>identifies a transaction.                                                                                                    |
| <b>GTRC</b>       | String              | Optional     | Gateway trace<br>It is a unique trace number assigned to a<br>transaction by Cloud9 payment and returned in<br>the response message. The POS must submit<br>it back for Void/Addtip/Finalize etc based<br>previous transactions. |

# <span id="page-8-0"></span>**4.6 Request Card Info. Group**

**NOTE:** This subgroup is only used when card info is from POS, not PDC. And the item, NeedSwipCard, must be "N".

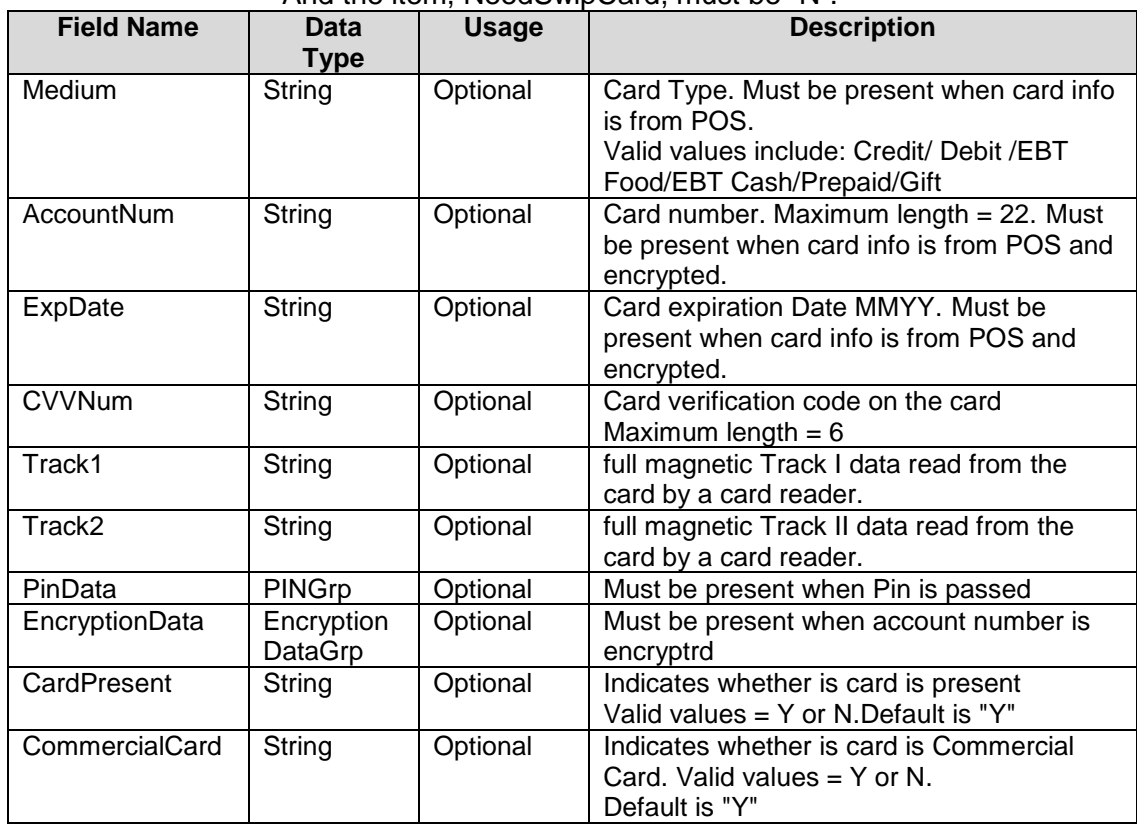

# <span id="page-8-1"></span>**4.7 Encryption Data Group**

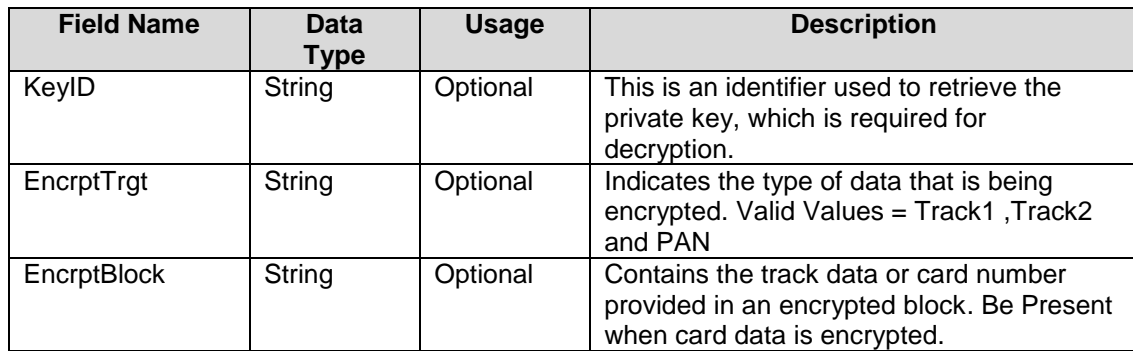

# <span id="page-8-2"></span>**4.8 PIN Group**

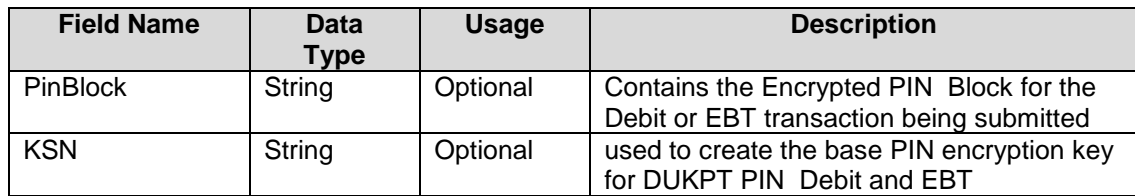

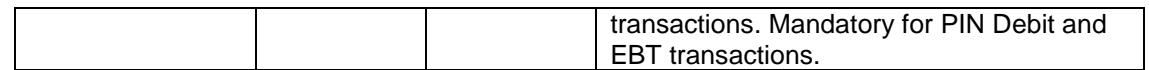

# <span id="page-9-0"></span>**4.9 Result Group**

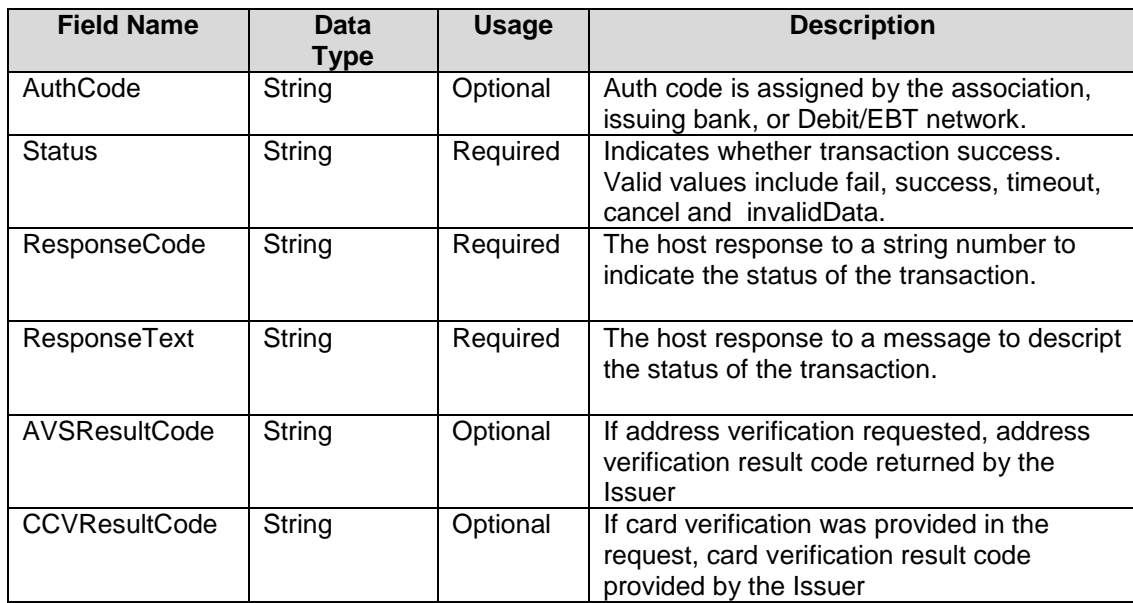

# <span id="page-9-1"></span>**4.10 Response Amount Group**

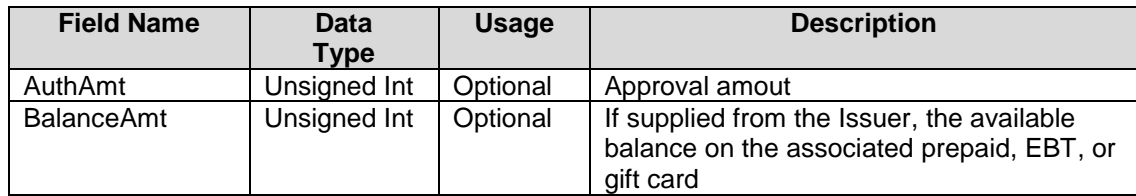

# <span id="page-9-2"></span>**4.11 Response Card Info.**

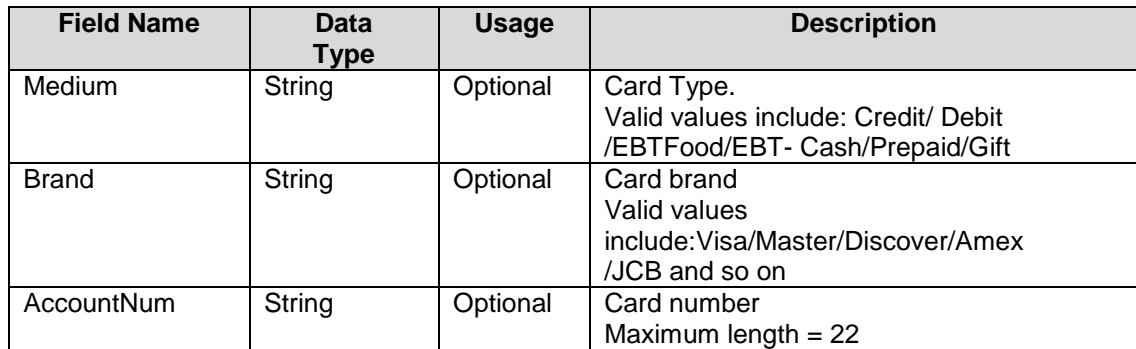

# <span id="page-10-0"></span>**5. XML Message Sample**

# <span id="page-10-1"></span>**5.1 Sale**

### <span id="page-10-2"></span>**5.1.1 Sale Request**

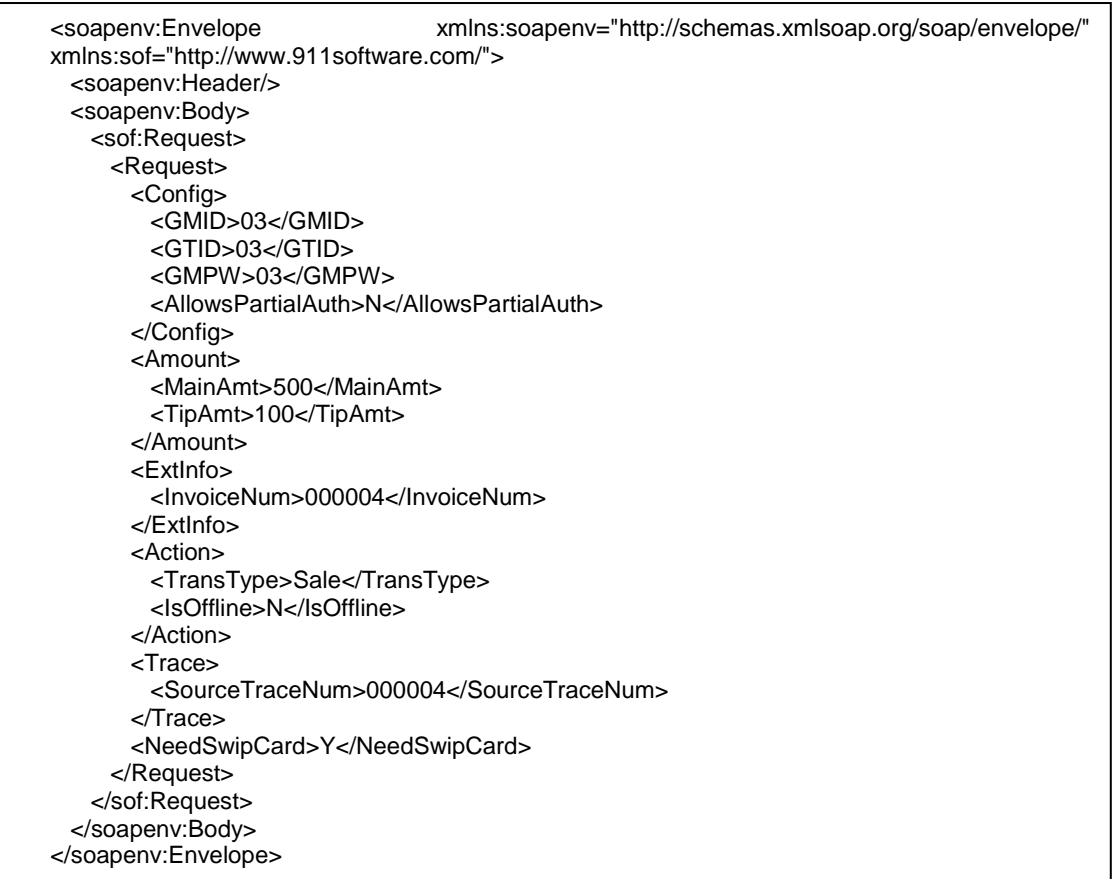

#### <span id="page-11-0"></span>**5.1.2 Sale Response**

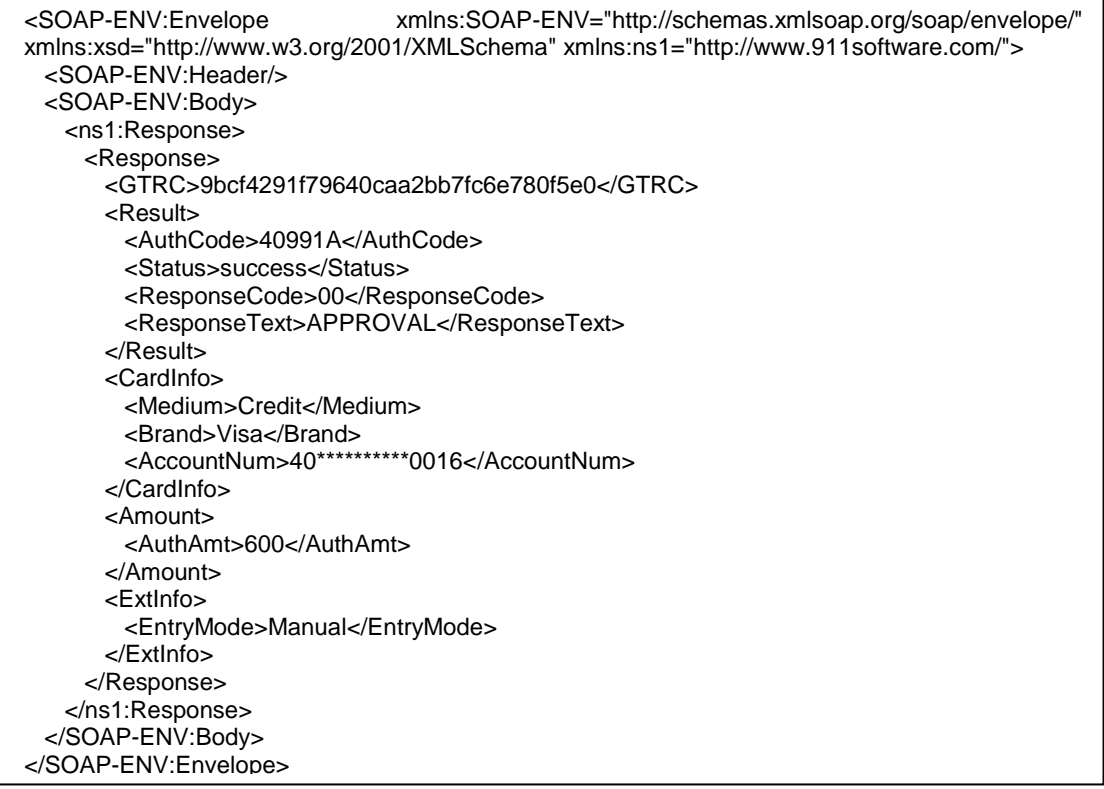

# <span id="page-12-0"></span>**5.2 Offline-Sale**

# <span id="page-12-1"></span>**5.2.1 Offline-Sale Request**

![](_page_12_Picture_112.jpeg)

#### <span id="page-13-0"></span>**5.2.2 Offline-Sale Response**

![](_page_13_Picture_94.jpeg)

# <span id="page-14-0"></span>**5.3 Sale (Card Info. From POS)**

# <span id="page-14-1"></span>**4.3.1 Sale Request**

![](_page_14_Picture_120.jpeg)

#### <span id="page-15-0"></span>**4.3.2 Sale Response**

![](_page_15_Picture_89.jpeg)

# <span id="page-16-0"></span>**5.4 Auth**

### <span id="page-16-1"></span>**5.4.1 Auth Request**

![](_page_16_Picture_98.jpeg)

#### <span id="page-17-0"></span>**5.4.2 Auth Response**

![](_page_17_Picture_96.jpeg)

# <span id="page-18-0"></span>**5.5 Inquiry**

# <span id="page-18-1"></span>**5.5.1 Inquiry Request**

![](_page_18_Picture_94.jpeg)

# <span id="page-18-2"></span>**5.5.2 Inquiry Response**

<SOAP-ENV:Envelope xmlns:SOAP-ENV="http://schemas.xmlsoap.org/soap/envelope/" xmlns:xsd="http://www.w3.org/2001/XMLSchema" xmlns:ns1="http://www.911software.com/"> <SOAP-ENV:Header/> <SOAP-ENV:Body> <ns1:Response> <Response> <GTRC>0d396c13514e48a4ba0baca203ffe4a4</GTRC> <Result> <AuthCode>SIM002</AuthCode> <Status>success</Status> <ResponseCode>00</ResponseCode> <ResponseText>APPROVAL</ResponseText> </Result> <CardInfo> <Medium>EBTCash</Medium> <AccountNum>40\*\*\*\*\*\*\*\*\*\*0016</AccountNum> </CardInfo> <Amount> <BalanceAmt>1100</BalanceAmt> </Amount> <ExtInfo> <EntryMode>Swipe</EntryMode> </ExtInfo> </Response> </ns1:Response> </SOAP-ENV:Body> </SOAP-ENV:Envelope>

#### <span id="page-19-0"></span>**5.6 Refund**

#### <span id="page-19-1"></span>**5.6.1 Refund Request**

state de la proposition de la proposition de la proposition de la proposition de la proposition de la proposit<br>Republica de la proposition de la proposition de la proposition de la proposition de la proposition de la prop

<soapenv:Envelope xmlns:soapenv="http://schemas.xmlsoap.org/soap/envelope/" xmlns:sof="http://www.911software.com/"> <soapenv:Header/> <soapenv:Body> <sof:Request> <Request> <Config> <GMID>03</GMID> <GTID>03</GTID> <GMPW>03</GMPW> <AllowsPartialAuth>N</AllowsPartialAuth> </Config> <Amount> <MainAmt>1000</MainAmt> </Amount> <Action> <TransType>Refund</TransType> <IsOffline>N</IsOffline> </Action> <ExtInfo> <OrderNum>000005</OrderNum> </ExtInfo> <Trace> <SourceTraceNum>000033</SourceTraceNum> </Trace> <NeedSwipCard>Y</NeedSwipCard> </Request>

#### <span id="page-20-0"></span>**5.6.2 Refund Response**

![](_page_20_Picture_179.jpeg)

### <span id="page-20-1"></span>**5.7 Finalize**

#### <span id="page-20-2"></span>**5.7.1 Finalize Request**

![](_page_20_Picture_180.jpeg)

#### <span id="page-21-0"></span>**5.7.2 Finalize Response**

![](_page_21_Picture_167.jpeg)

# <span id="page-21-1"></span>**5.8 AddTip**

# <span id="page-21-2"></span>**5.8.1 AddTip Request**

![](_page_21_Picture_168.jpeg)

#### <span id="page-22-0"></span>**5.8.2 AddTip Response**

![](_page_22_Picture_165.jpeg)

#### <span id="page-22-1"></span>**5.9 Void**

#### <span id="page-22-2"></span>**5.9.1 Void Request**

| <soapenv:envelope <br="" xmlns:soapenv="http://schemas.xmlsoap.org/soap/envelope/">xmlns:sof="http://www.911software.com/"&gt;</soapenv:envelope> |
|----------------------------------------------------------------------------------------------------|
| <soapenv:header></soapenv:header>                                                                                                    |
|                                                                                                    |
| <soapenv:body></soapenv:body>                                                                                                    |
| <sof:request></sof:request>                                                                                                    |
| <request></request>                                                                                                    |
| <config></config>                                                                                                    |
| <gmid>03</gmid>                                                                                                    |
| <gtid>03</gtid>                                                                                                    |
| <gmpw>03</gmpw>                                                                                                    |
| <allowspartialauth>N</allowspartialauth>                                                                                                    |
|                                                                                                    |
| <action></action>                                                                                                    |
| <transtype>Void</transtype>                                                                                                    |
| <lsoffline>N</lsoffline>                                                                                                    |
| $<$ /Action>                                                                                                    |
| <trace></trace>                                                                                                    |
| <sourcetracenum>000014</sourcetracenum>                                                                                                    |
| <gtrc>abb12a0bee0f4923b6e627a6cb72b774</gtrc>                                                                                                    |
| $<$ Trace>                                                                                                    |
| <needswipcard>Y</needswipcard>                                                                                                    |
|                                                                                                    |
|                                                                                                    |
|                                                                                                    |
|                                                                                                    |

<span id="page-22-3"></span>**5.9.2 Void Response**

<SOAP-ENV:Envelope xmlns:SOAP-ENV="http://schemas.xmlsoap.org/soap/envelope/" xmlns:xsd="http://www.w3.org/2001/XMLSchema" xmlns:ns1="http://www.911software.com/"> <SOAP-ENV:Header/> <SOAP-ENV:Body> <ns1:Response> <Response> <GTRC>abb12a0bee0f4923b6e627a6cb72b774</GTRC> <Result> <AuthCode>40998A</AuthCode> <Status>success</Status> <ResponseCode>0</ResponseCode> <ResponseText>Success</ResponseText> </Result> <Amount> <AuthAmt>1600</AuthAmt> </Amount> </Response> </ns1:Response> </SOAP-ENV:Body> </SOAP-ENV:Envelope>

#### <span id="page-23-0"></span>**5.10 Modify**

#### <span id="page-23-1"></span>**5.10.1 Modify Request**

<soapenv:Envelope xmlns:soapenv="http://schemas.xmlsoap.org/soap/envelope/" xmlns:sof="http://www.911software.com/"> <soapenv:Header/> <soapenv:Body> <sof:Request> <Request> <Config> <GMID>03</GMID> <GTID>03</GTID> <GMPW>03</GMPW> <AllowsPartialAuth>N</AllowsPartialAuth> </Config> <Amount> <MainAmt>1500</MainAmt> <TipAmt>300</TipAmt> </Amount> <Action> <TransType>Modify</TransType> <IsOffline>N</IsOffline> </Action> <Trace> <SourceTraceNum>000012</SourceTraceNum> <GTRC>3b507866bdf746c0807bd89536e60bda</GTRC> </Trace> <NeedSwipCard>Y</NeedSwipCard> </Request> </sof:Request> </soapenv:Body> </soapenv:Envelope>

#### <span id="page-24-0"></span>**5.10.2 Modify Response**

<SOAP-ENV:Envelope xmlns:SOAP-ENV="http://schemas.xmlsoap.org/soap/envelope/" xmlns:SOAP-ENC="http://schemas.xmlsoap.org/soap/encoding/" xmlns:xsi="http://www.w3.org/2001/XMLSchema-instance" xmlns:xsd="http://www.w3.org/2001/XMLSchema" xmlns:ns1="http://www.911software.com/"> <SOAP-ENV:Header/> <SOAP-ENV:Body> <ns1:Response> <Response> <GTRC>3b507866bdf746c0807bd89536e60bda</GTRC> <Result> <AuthCode>40995A</AuthCode> <Status>success</Status> <ResponseCode>0</ResponseCode> <ResponseText>Success</ResponseText> </Result> <Amount> <AuthAmt>1100</AuthAmt> </Amount> </Response> </ns1:Response> </SOAP-ENV:Body> </SOAP-ENV:Envelope>

#### <span id="page-24-1"></span>**5.11 Batch**

<span id="page-24-2"></span>**5.11.1 Batch Request**

<soapenv:Envelope xmlns:soapenv="http://schemas.xmlsoap.org/soap/envelope/" xmlns:sof="http://www.911software.com/"> <soapenv:Header/> <soapenv:Body> <sof:Request> <Request> <Config> <GMID>03</GMID> <GTID>03</GTID> <GMPW>03</GMPW> <AllowsPartialAuth>N</AllowsPartialAuth> </Config> <Action> <TransType>Batch</TransType> <IsOffline>N</IsOffline> </Action> <Trace> <SourceTraceNum>000015</SourceTraceNum> </Trace> <NeedSwipCard>Y</NeedSwipCard> </Request> </sof:Request> </soapenv:Body> </soapenv:Envelope>

#### <span id="page-25-0"></span>**5.11.2 Batch Response**

```
<SOAP-ENV:Envelope xmlns:SOAP-ENV="http://schemas.xmlsoap.org/soap/envelope/" 
xmlns:SOAP-ENC="http://schemas.xmlsoap.org/soap/encoding/" 
xmlns:xsi="http://www.w3.org/2001/XMLSchema-instance" 
xmlns:xsd="http://www.w3.org/2001/XMLSchema" xmlns:ns1="http://www.911software.com/">
  <SOAP-ENV:Header/>
  <SOAP-ENV:Body>
    <ns1:Response>
     <Response>
      <GTRC\ge <Result>
         <Status>success</Status>
         <ResponseCode>0</ResponseCode>
         <ResponseText>Success</ResponseText>
       </Result>
       <Amount>
         <AuthAmt>0</AuthAmt>
       </Amount>
     </Response>
    </ns1:Response>
  </SOAP-ENV:Body>
</SOAP-ENV:Envelope>
```
# <span id="page-25-1"></span>**6. Appendices**

<span id="page-25-2"></span>**6.1 Status Code**

![](_page_26_Picture_68.jpeg)

# <span id="page-26-0"></span>**6.2 Glossary**

![](_page_26_Picture_69.jpeg)